## Screenshot 1:

| ax Agency    | Tax Agency (Sales Tax | es)                      | *           |                         |                                          |              |      |                 |           |           |
|--------------|-----------------------|--------------------------|-------------|-------------------------|------------------------------------------|--------------|------|-----------------|-----------|-----------|
|              |                       |                          |             | File Tax Retur <u>n</u> |                                          |              |      |                 |           |           |
| )ates        | Custom                |                          | * From 02/0 | 07/2021 🗰 To 31/        | /07/2021                                 |              |      |                 |           |           |
| 12:30 PM     |                       |                          |             |                         |                                          |              |      |                 |           |           |
| 27/09/21     |                       |                          |             |                         | Tax Agency Detail Repo                   | ort          |      |                 |           |           |
| Accrual Basi |                       |                          |             |                         | As of 31 July 2021                       | JIL          |      |                 |           |           |
| Acciual basi | o Type                | <ul> <li>Date</li> </ul> | • Num       | Source Name             | As of 31 July 2021     Item              | ∘Tax Code ∘  | Rate |                 | Amount o  | Balance   |
|              | Tax On Sales          | o Date                   | v Nulli     | o Source Name           |                                          | o lax code o | Rate | axable Amount o | 14,719.50 | 14,719.50 |
|              |                       |                          |             |                         |                                          |              |      |                 |           |           |
|              | Tax On Purchases      |                          |             |                         |                                          |              |      |                 |           | 0.0       |
|              | Cheque                | 02/07/2021               | 512217      | Cash purchases          | Tax on purchases (Tax paid on purchases) | Tax          | 7.0% | 1.342.27        | 93.96     | 93.9      |
|              | Cheque                | 03/07/2021               | 512218      | Cash purchases          | Tax on purchases (Tax paid on purchases) | Tax          | 7.0% | 1,606.74        | 112.47    | 206.4     |
|              | Cheque                | 04/07/2021               | 512219      | Cash purchases          | Tax on purchases (Tax paid on purchases) | Tax          | 7.0% | 257.31          | 18.01     | 224.4     |
|              | Cheque                | 05/07/2021               | 512220      | Cash purchases          | Tax on purchases (Tax paid on purchases) | Tax          | 7.0% | 5,414.38        | 379.01    | 603.4     |
|              | Cheque                | 06/07/2021               | 512221      | Cash purchases          | Tax on purchases (Tax paid on purchases) | Tax          | 7.0% | 5,151.85        | 360.63    | 964.0     |
|              | Cheque                | 07/07/2021               | 512222      | Cash purchases          | Tax on purchases (Tax paid on purchases) | Tax          | 7.0% | 1,003.82        | 70.27     | 1,034.3   |
|              | Cheque                | 08/07/2021               | 512223      | Cash purchases          | Tax on purchases (Tax paid on purchases) | Tax          | 7.0% | 5,603.41        | 392.24    | 1,426.5   |
|              | Cheque                | 08/07/2021               | UOB 867028  | Cash purchases          | Tax on purchases (Tax paid on purchases) | Tax          | 7.0% | 4,101.78        | 287.12    | 1,713.7   |
|              | Cheque                | 09/07/2021               | 512224      | Cash purchases          | Tax on purchases (Tax paid on purchases) | Tax          | 7.0% | 2,015.19        | 141.06    | 1,854.7   |
|              | Cheque                | 10/07/2021               | 512225      | Cash purchases          | Tax on purchases (Tax paid on purchases) | Tax          | 7.0% | 914.27          | 64.00     | 1,918.7   |
|              | Cheque                | 11/07/2021               | 512226      | Cash purchases          | Tax on purchases (Tax paid on purchases) | Tax          | 7.0% | 333.54          | 23.35     | 1,942.1   |

## Screenshot 2:

•

| \$1.3 | 542 | .27 |
|-------|-----|-----|
|       | 6   | ·   |

| 2 - 31 July 2021 |        |            |        |                          |                                                          |                |          |          |
|------------------|--------|------------|--------|--------------------------|----------------------------------------------------------|----------------|----------|----------|
| •                | Туре   | ♦ Date     | ∧ Num  | <ul> <li>Name</li> </ul> | ♦ Memo                                                   | ◇Clr ◇ Split ◇ | Amount o | Balance  |
| Pur              | chases |            |        |                          |                                                          |                |          |          |
| • (              | Cheque | 02/07/2021 | 512217 | Cash purchases           | Sunshine Bakeries 3413041566                             | Cash in Drawer | 58.37    | 58.37 4  |
| C                | Cheque | 02/07/2021 | 512217 | Cash purchases           | Gardenia Foods (S) Pte Ltd J6CH4221                      | Cash in Drawer | 163.21   | 221.58   |
| C                | Cheque | 02/07/2021 | 512217 | Cash purchases           | Cash sales                                               | Cash in Drawer | 67.35    | 288.93   |
| 0                | Cheque | 02/07/2021 | 512217 | Cash purchases           | Cash sales (Yi Hai Yuan) 4104                            | Cash in Drawer | 17.60    | 306.53   |
| C                | Cheque | 02/07/2021 | 512217 | Cash purchases           | Cash sales (Yi Hai Yuan) 4105                            | Cash in Drawer | 17.60    | 324.13   |
| C                | Cheque | 02/07/2021 | 512217 | Cash purchases           | Cash sales                                               | Cash in Drawer | 188.65   | 512.78   |
| 0                | Cheque | 02/07/2021 | 512217 | Cash purchases           | Perniagaan Lian Heng 18007                               | Cash in Drawer | 113.60   | 626.38   |
| C                | Cheque | 02/07/2021 | 512217 | Cash purchases           | Cash sales                                               | Cash in Drawer | 206.40   | 832.78   |
| (                | Cheque | 02/07/2021 | 512217 | Cash purchases           | Isupply International F&B SI-ISP004469                   | Cash in Drawer | 623.80   | 1,456.58 |
| 0                | Cheque | 02/07/2021 | 512217 | Cash purchases           | Chew's Agriculture Pte Ltd 310909                        | Cash in Drawer | 243.75   | 1,700.33 |
| C                | Cheque | 02/07/2021 | 512217 | Cash purchases           | F&N Foods 4500002811 SV                                  | Cash in Drawer | 253.14   | 1,953.47 |
| C                | Cheque | 02/07/2021 | 512217 | Cash purchases           | Cash sales                                               | Cash in Drawer | 27.00    | 1,980.47 |
| C                | Cheque | 02/07/2021 | 512217 | Cash purchases           | Cash sales 326                                           | Cash in Drawer | 30.00    | 2,010.47 |
| 0                | Cheque | 03/07/2021 | 512218 | Cash purchases           | Cash sales                                               | Cash in Drawer | 60.00    | 2,070.47 |
| C                | Cheque | 03/07/2021 | 512218 | Cash purchases           | Newspapers Wanbao*17 pcs                                 | Cash in Drawer | 42.80    | 2,113.27 |
| 0                | Cheque | 03/07/2021 | 512218 | Cash purchases           | Swee Leong Eggs Distributor 1975                         | Cash in Drawer | 166.00   | 2,279.27 |
| 0                | Cheque | 03/07/2021 | 512218 | Cash purchases           | Gardenia Foods (S) Pte Ltd J6CH4233                      | Cash in Drawer | 162.69   | 2,441.96 |
| 0                | Cheque | 03/07/2021 | 512218 | Cash purchases           | Sunshine Bakeries 3413041573                             | Cash in Drawer | 67.90    | 2,509.86 |
| 0                | Cheque | 03/07/2021 | 512218 | Cash purchases           | Best One Foods (S) Pte Ltd CE3210700028                  | Cash in Drawer | 65.10    | 2,574.96 |
| 0                | Cheque | 03/07/2021 | 512218 | Cash purchases           | Ha Li Fa Pte Ltd 1080343498                              | Cash in Drawer | 253.00   | 2,827.96 |
| C                | Cheque | 03/07/2021 | 512218 | Cash purchases           | Sim Lee Heng Investments Pte Ltd (beer order) S100773150 | Cash in Drawer | 445.00   | 3,272.96 |
| (                | Cheque | 03/07/2021 | 512218 | Cash purchases           | Malavsia Dairv Industries Private Limited 383153820      | Cash in Drawer | 155.75   | 3.428.71 |

**Transaction Detail By Account** 

## Screenshot 3:

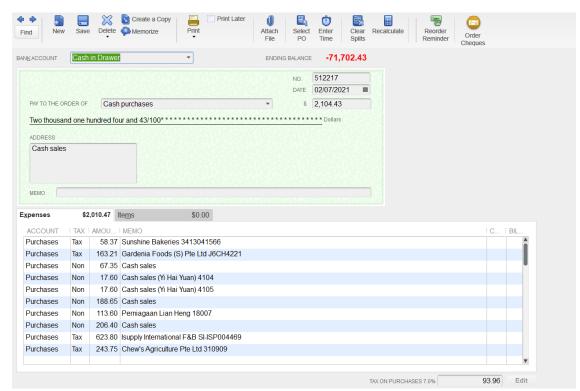